#### **Computer Graphics (CS 543) Lecture 6 (Part 3): Lighting, Shading and Materials (Part 3)**

#### Prof Emmanuel Agu

*Computer Science Dept. Worcester Polytechnic Institute (WPI)*

#### **Recall: Flat Shading**

• compute lighting once for each face, assign color to whole face

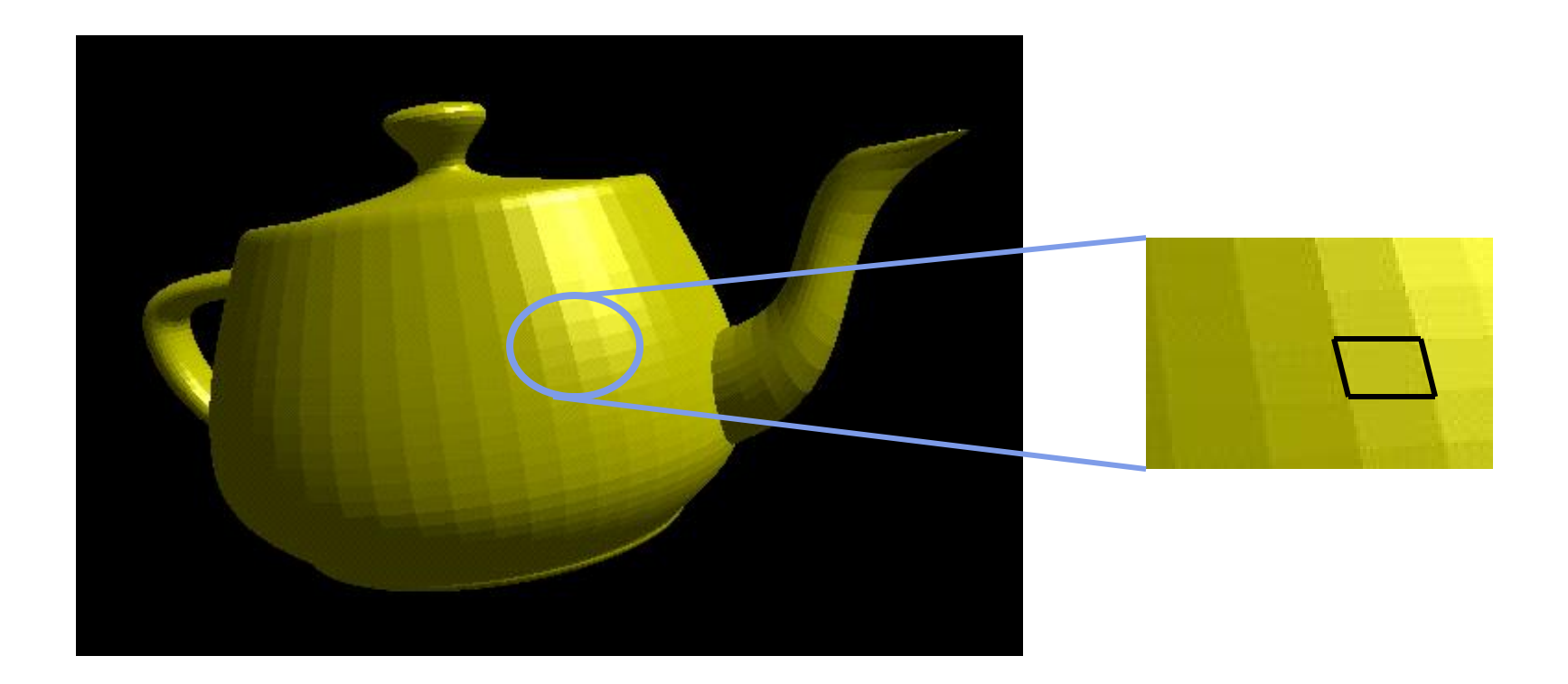

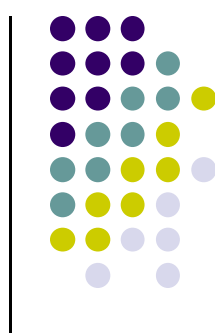

## **Recall: Flat Shading Implementation**

**flat** out vec4 color; //vertex shader

 $color = ambient + diffuse + specular;$  $color.a = 1.0;$ 

**flat** in vec4 color; //fragment shader

```
void main() { 
  gl_FragColor = color;}
```
……

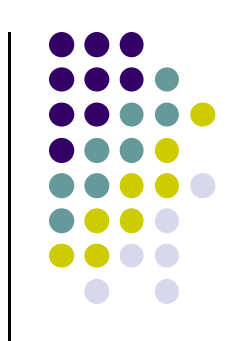

#### **Recall: Smooth shading**

- 2 popular methods:
	- **Gouraud shading**
	- **•** Phong shading

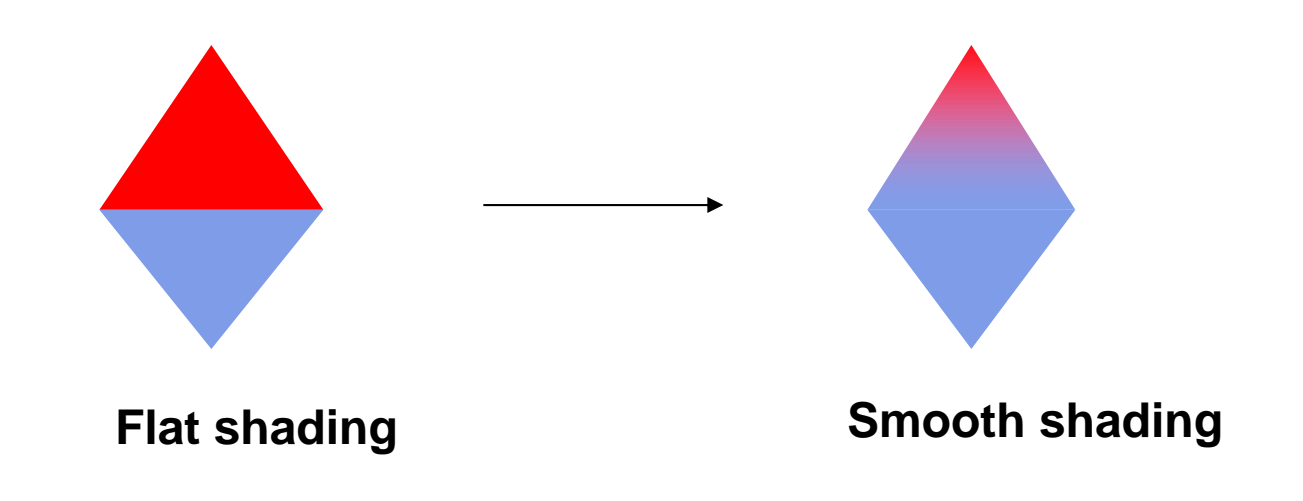

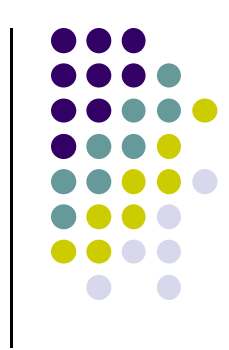

#### **Recall: Gouraud Shading**

- **Vertex shader:** lighting calculated for each vertex
- Default shading. Just suppress keyword **flat**
- Colors interpolated for interior pixels
- **Interpolation?** Assume linear change from one vertex color to another

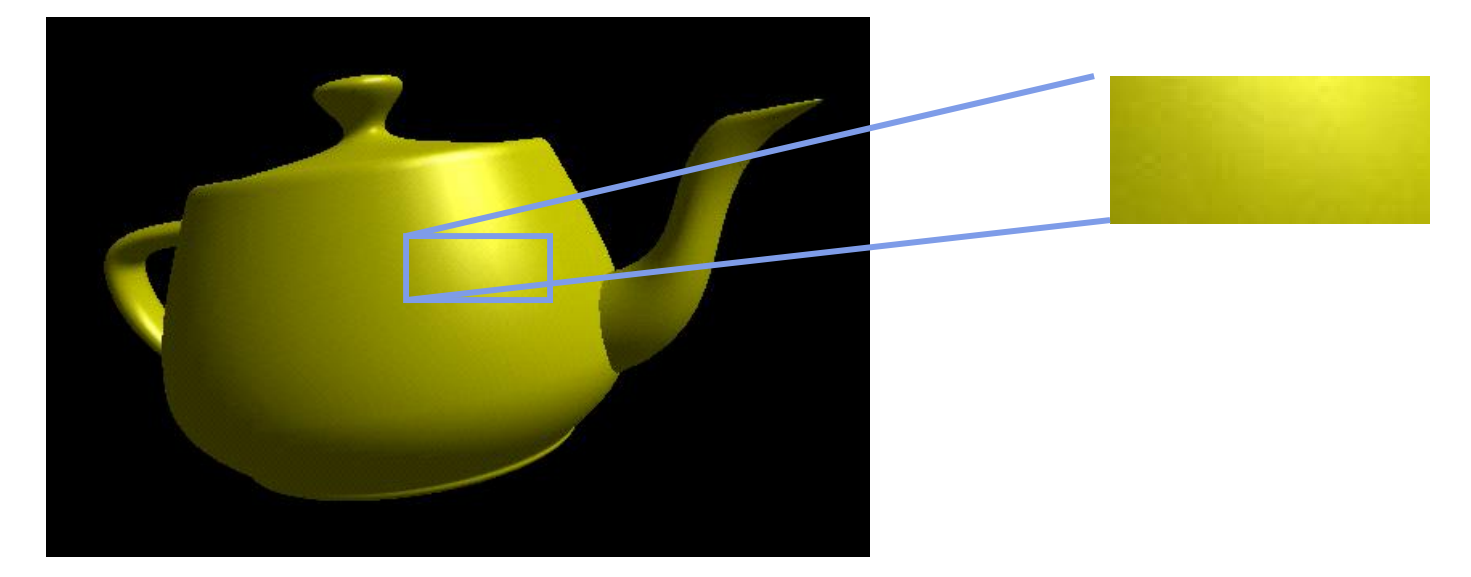

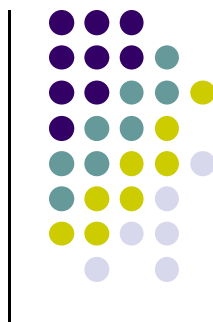

# **Gouraud Shading**

- Compute vertex color in vertex shader
- Shade interior pixels: vertex color **interpolation**

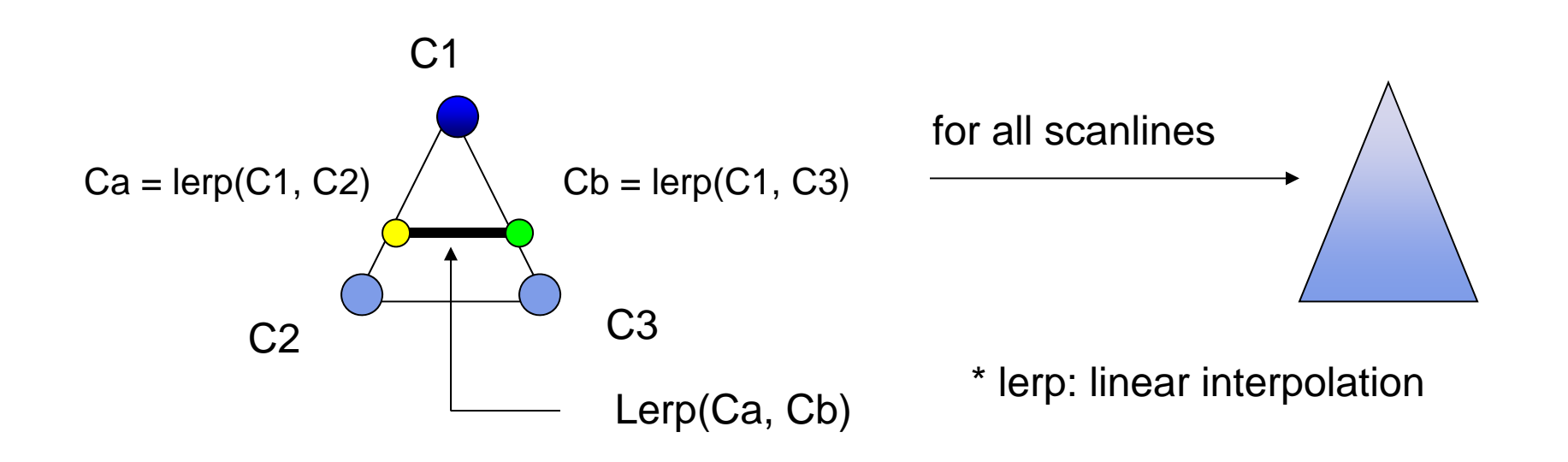

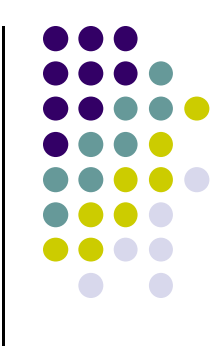

# **Linear interpolation Example**

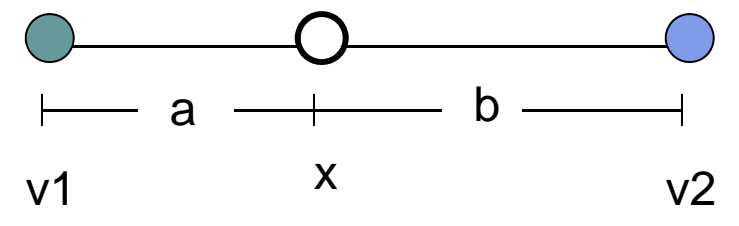

- If  $a = 60$ ,  $b = 40$
- $\bullet$ RGB color at  $v1 = (0.1, 0.4, 0.2)$
- $\bullet$ RGB color at v2 <sup>=</sup> (0.15, 0.3, 0.5)
- Red value of  $v1 = 0.1$ , red value of  $v2 = 0.15$

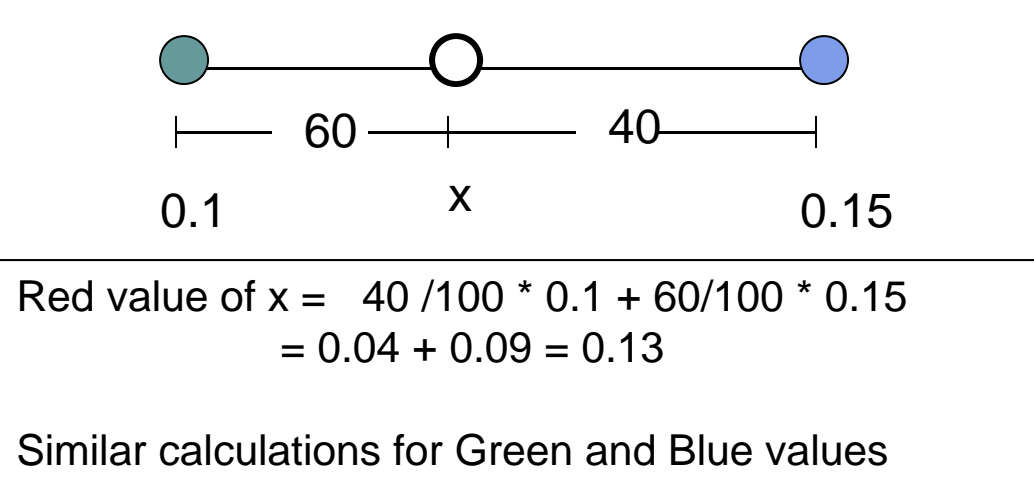

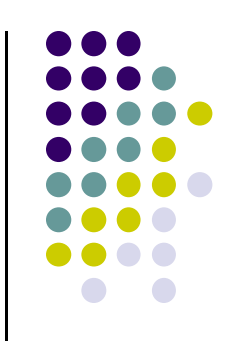

 $x=\frac{b}{(a+b)} * v1 + \frac{a}{(a+b)} * v2$ 

# **Gouraud Shading**

- $\bullet$  Interpolate triangle color
	- 1. Interpolate **y distance** of end points (green dots) to get color of two end points in scanline (red dots)
	- 2. Interpolate **<sup>x</sup> distance** of two ends of scanline (red dots) to get color of pixel (blue dot)

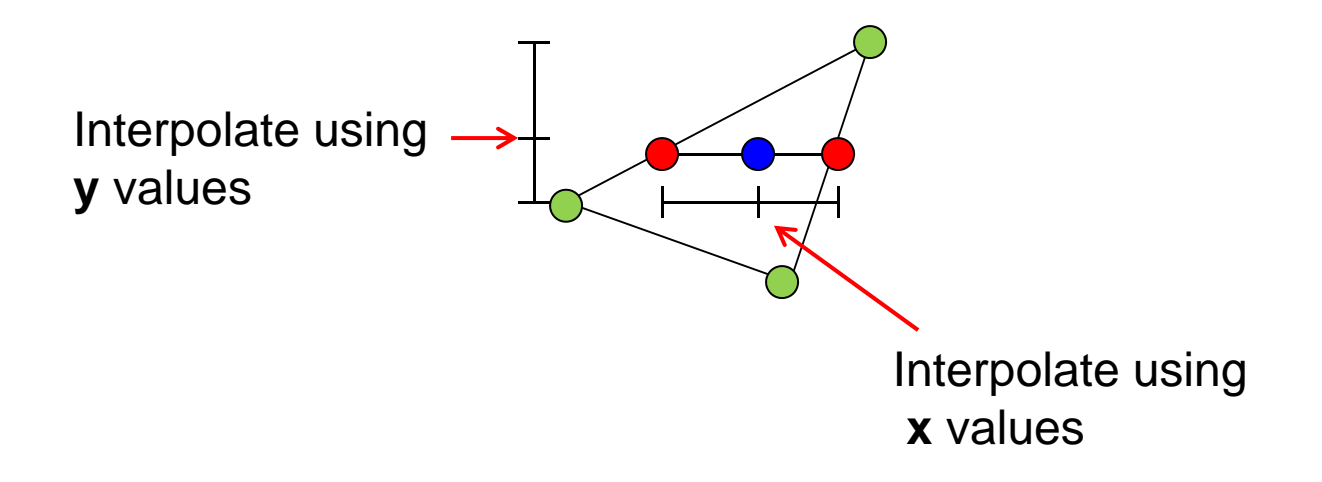

## **Gouraud Shading Function (Pg. 433 of Hill)**

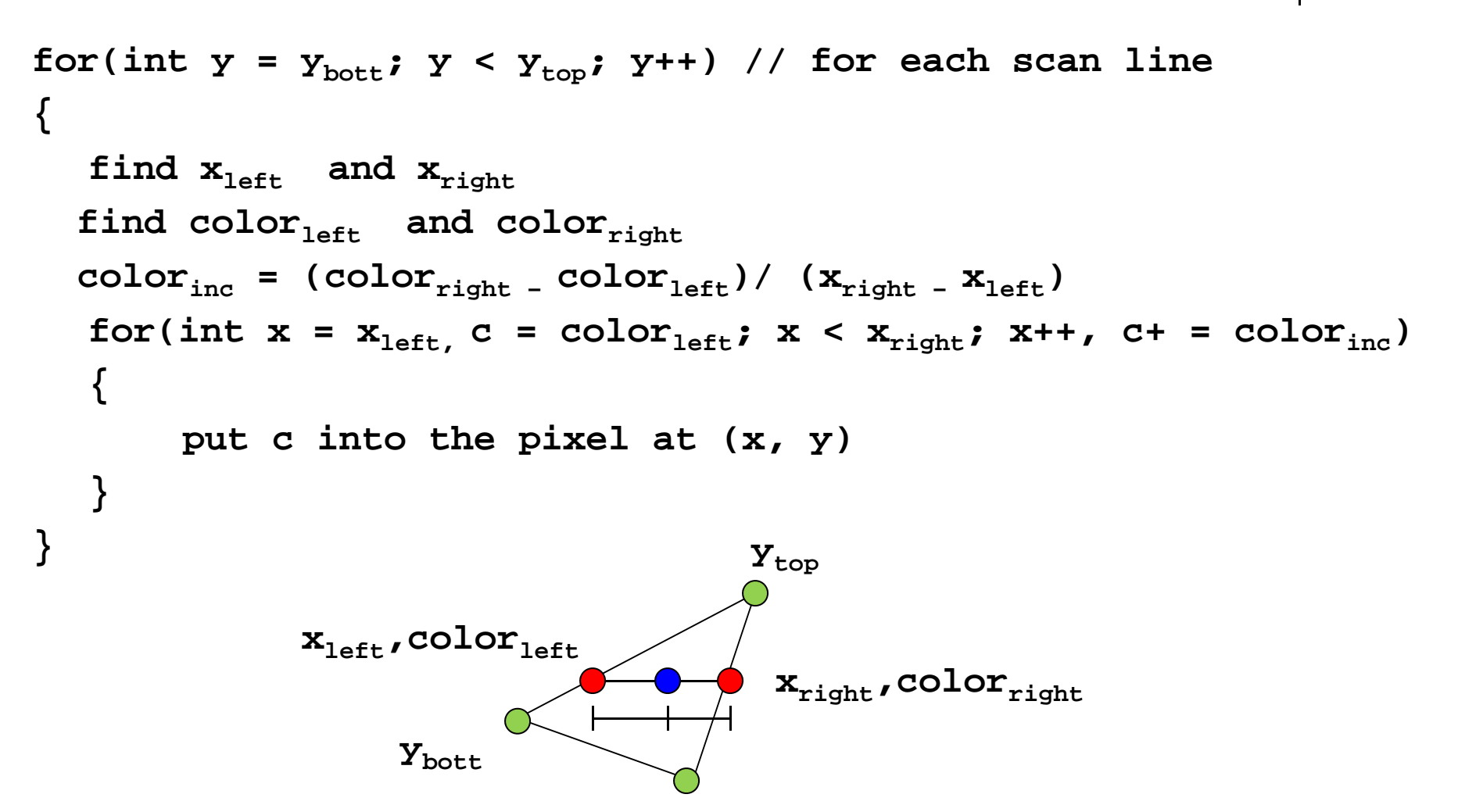

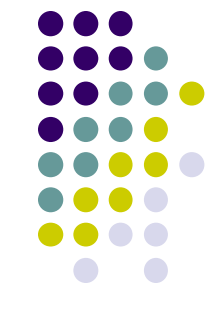

#### **Gouraud Shading Implemenation**

- Vertex lighting interpolated across entire face pixels if passed to fragment shader in following way
	- **1. Vertex shader:** Calculate output color in vertex shader, Declare output vertex color as **out**

 $I = k_d I_d I \cdot \mathbf{n} + k_s I_s (\mathbf{n} \cdot \mathbf{h})^{\beta} + k_a I_a$ 

**2. Fragment shader:** Declare color as **in,** use it, already interpolated!!

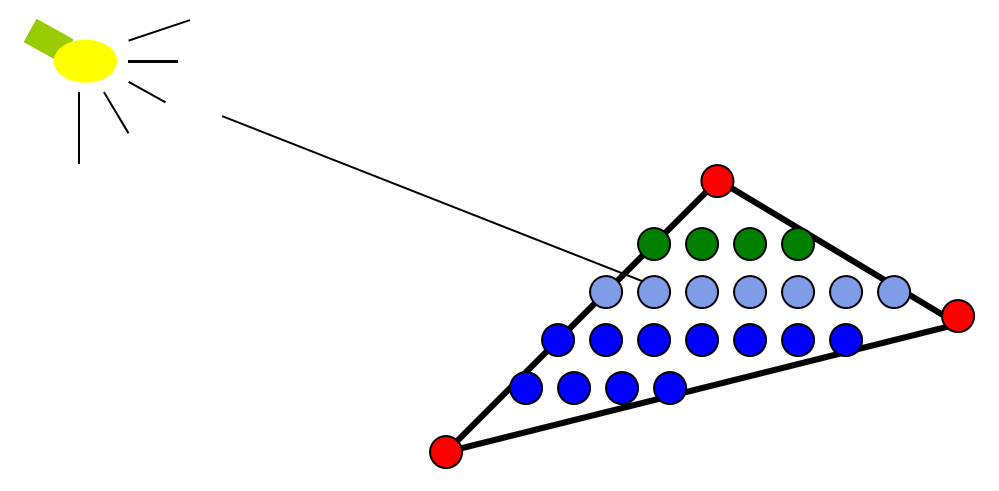

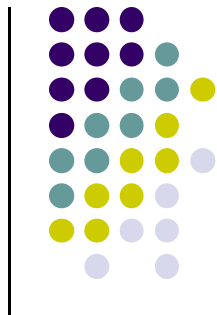

#### **Calculating Normals for Meshes**

- For meshes, already know how to calculate face normals (e.g. Using Newell method)
- For polygonal models, Gouraud proposed using average of normals around <sup>a</sup> mesh vertex

$$
\mathbf{n} = (\mathbf{n}_1 + \mathbf{n}_2 + \mathbf{n}_3 + \mathbf{n}_4) / |\mathbf{n}_1 + \mathbf{n}_2 + \mathbf{n}_3 + \mathbf{n}_4|
$$

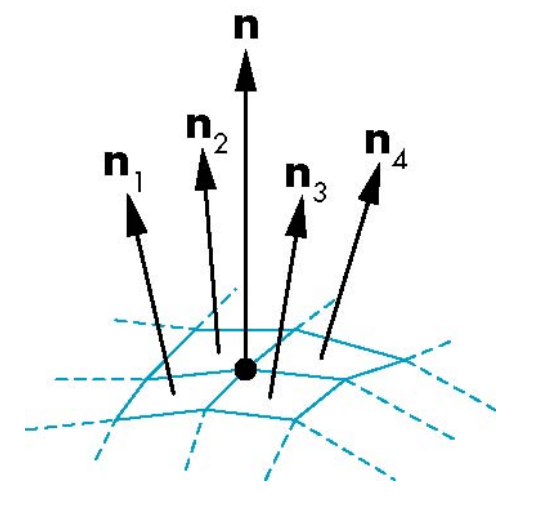

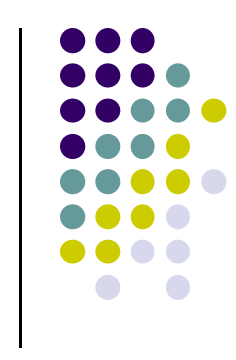

# **Gouraud Shading Problem**

- If polygon mesh surfaces have high curvatures, Gouraud shading may show edges
- Lighting in the polygon interior can be inaccurate
- Phong shading may look smooth

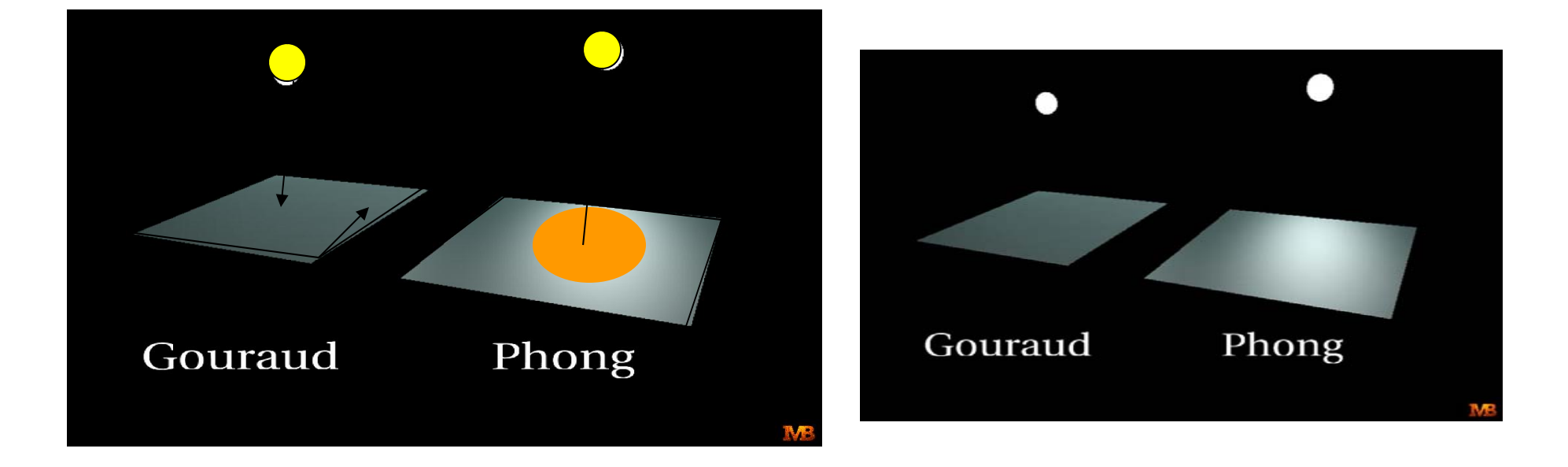

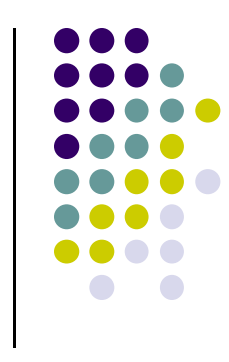

# **Phong Shading**

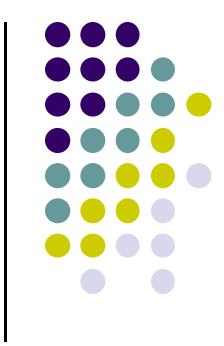

- Need normals for all pixels not provided by user
- **.** Instead of interpolating vertex color
	- $\bullet$  Interpolate **vertex normal and vectors** to calculate normal (and vectors) at each *each pixel* inside polygon
	- Use pixel normal to calculate Phong at pixel (**per pixel lighting**)
- Phong shading algorithm interpolates normals and compute lighting in fragment shader

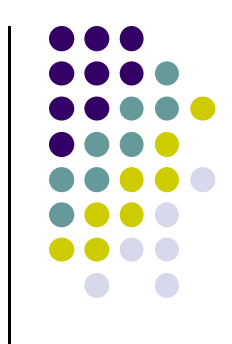

# **Phong Shading (Per Fragment)**

**• Normal interpolation** 

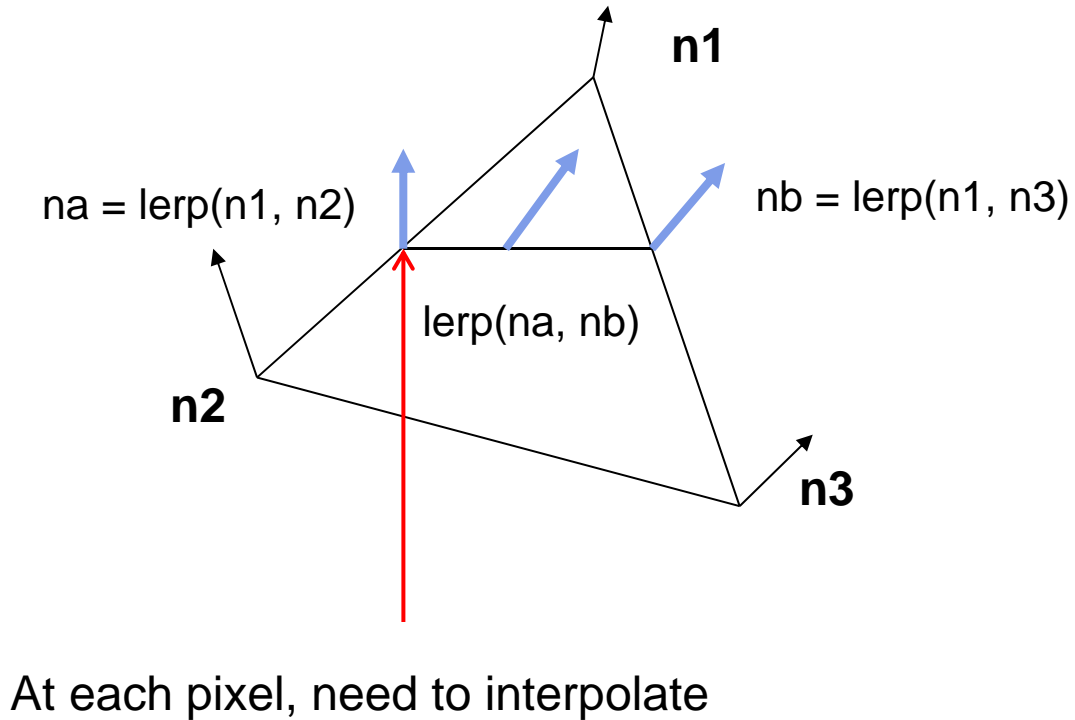

Normals (n) and vectors v and l

#### **Gouraud Vs Phong Shading Comparison**

- Phong shading more work than Gouraud shading
	- $\bullet$ Move lighting calculation to fragment shaders
	- $\bullet$ Just set up vectors (l,n,v,h) in vertex shader

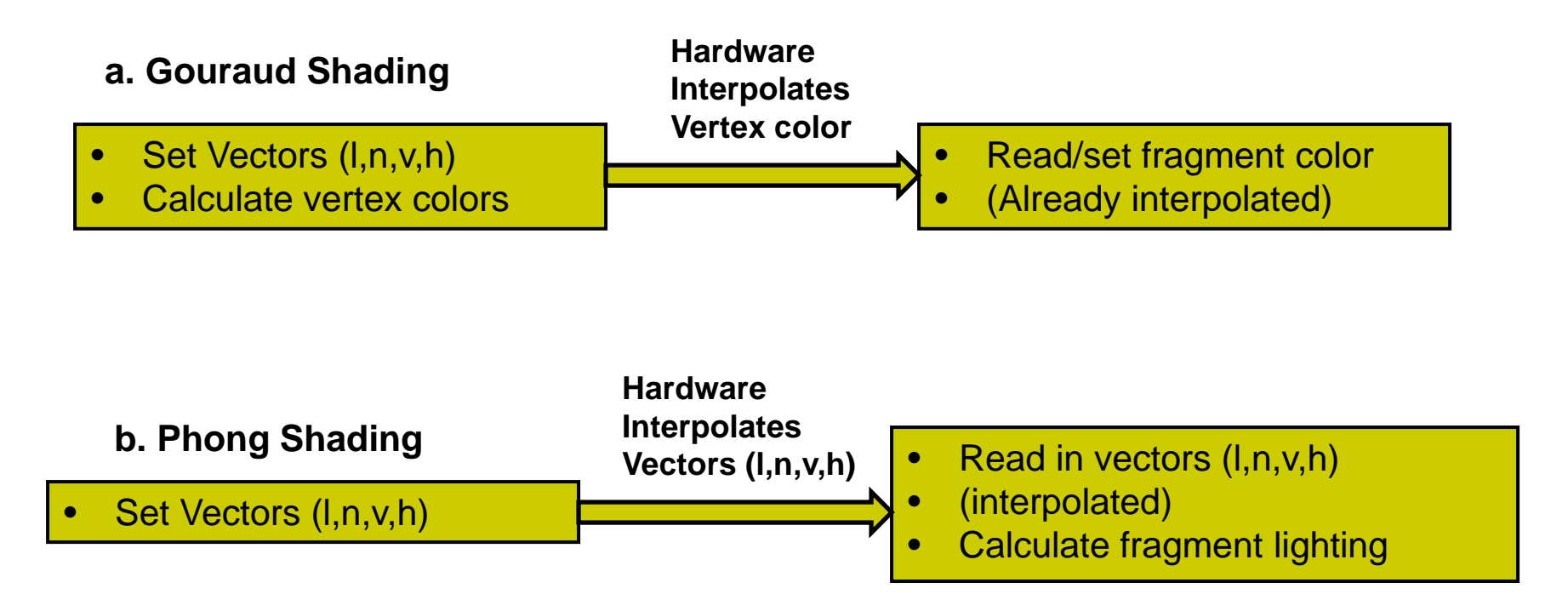

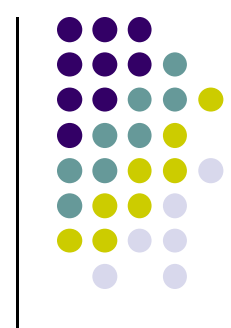

# **Per‐Fragment Lighting Shaders I**

// vertex shader in vec4 vPosition; in vec3 vNormal;

// output values that will be interpolatated per-fragment

out vec3 fN; out vec3 fE; out vec3 fL; Declare variables **n, v, l** as **out** in vertex shader

uniform mat4 ModelView; uniform vec4 LightPosition; uniform mat4 Projection;

# **Per‐Fragment Lighting Shaders II**

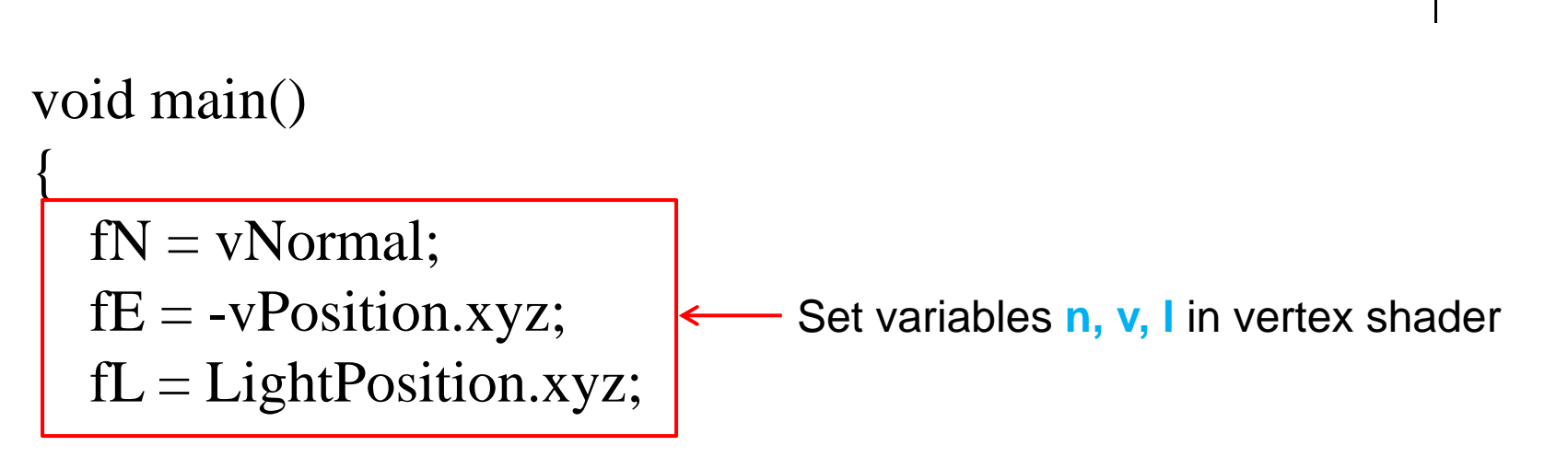

```
if( LightPosition.w != 0.0 ) {
     fL = LightPosition.xyz - vPosition.xyz;}
```

```
gl_Position = Projection*ModelView*vPosition;
}
```
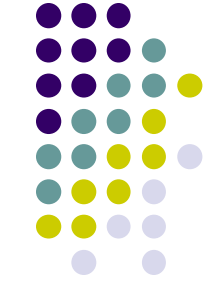

# **Per‐Fragment Lighting Shaders III**

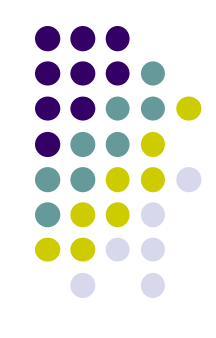

// fragment shader

// per-fragment interpolated values from the vertex shader

in vec3 fN; in vec3 fL; in vec3 fE;

Declare vectors n, v, l as **in** in fragment shader (**Hardware interpolates these vectors**)

uniform vec4 AmbientProduct, DiffuseProduct, SpecularProduct; uniform mat4 ModelView; uniform vec4 LightPosition; uniform float Shininess;

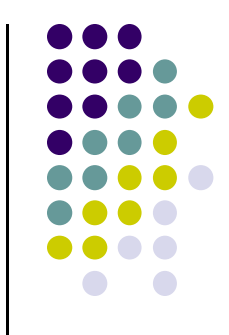

# **Per=Fragment Lighting Shaders IV**

```
void main() 
{
  // Normalize the input lighting vectors
  vec3 N = normalize(fN);
   \mathrm{vec3~E} = \mathrm{normalize}(\mathrm{fE}); \longleftarrow \; Use interpolated variables n, v, l
  vec3 L = normalize(fL);
  vec3 H = normalize( L + E)
  vec4 ambient = AmbientProduct;
                                      in fragment shader
```

$$
\mathbf{I} = \mathbf{k}_{d} \, \mathbf{I}_{d} \, \mathbf{I} \cdot \mathbf{n} + \mathbf{k}_{s} \, \mathbf{I}_{s} \, (\mathbf{n} \cdot \mathbf{h})^{\beta} + \mathbf{k}_{a} \, \mathbf{I}_{a}
$$

# **Per ‐Fragment Lighting Shaders V**

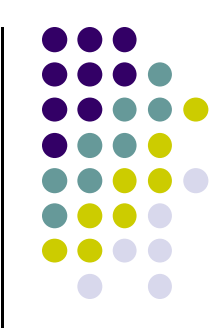

float  $Kd = max(\text{dot}(L, N), 0.0);$ vec4 diffuse = Kd\*DiffuseProduct; Use interpolated variables n, v, I in fragment shader

float  $\text{Ks} = \text{pow}(\text{max}(\text{dot}(\text{N}, \text{H}), 0.0), \text{Shininess});$ vec4 specular  $=$  Ks\*SpecularProduct;

 $\frac{1}{4}$  discard the specular **highlight** if the light's behind the vertex if( dot(L,  $N$ ) < 0.0 )

 $specialar = vec4(0.0, 0.0, 0.0, 1.0);$ 

 $gl_FragColor = ambient + diffuse + specular;$ gl\_FragColor.a  $= 1.0$ ;

}

 $I = k_d I_d I \cdot \mathbf{n} + k_s I_s (\mathbf{n} \cdot \mathbf{h})^{\beta} + k_a I_a$ 

## **Toon (or Cel) Shading**

- Non-Photorealistic (NPR) effect
- Shade in bands of color

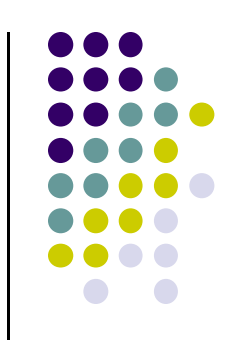

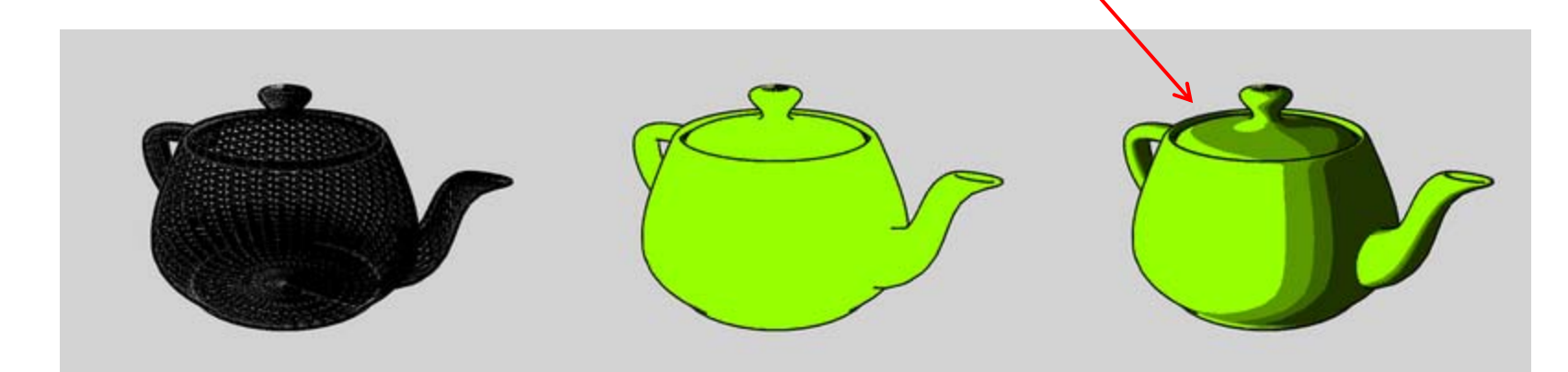

# **Toon (or Cel) Shading**

- How?
- Consider **(l** · **n)** diffuse term (or cos <sup>Θ</sup>) term

 $\mathbf{I} = \mathbf{k}_d \, \mathbf{I}_d \, \mathbf{l} \cdot \mathbf{n} + \mathbf{k}_s \, \mathbf{I}_s \, (\mathbf{n} \cdot \mathbf{h})^\beta + \mathbf{k}_a \, \mathbf{I}_a$ 

Clamp values to ranges to get toon shading effect

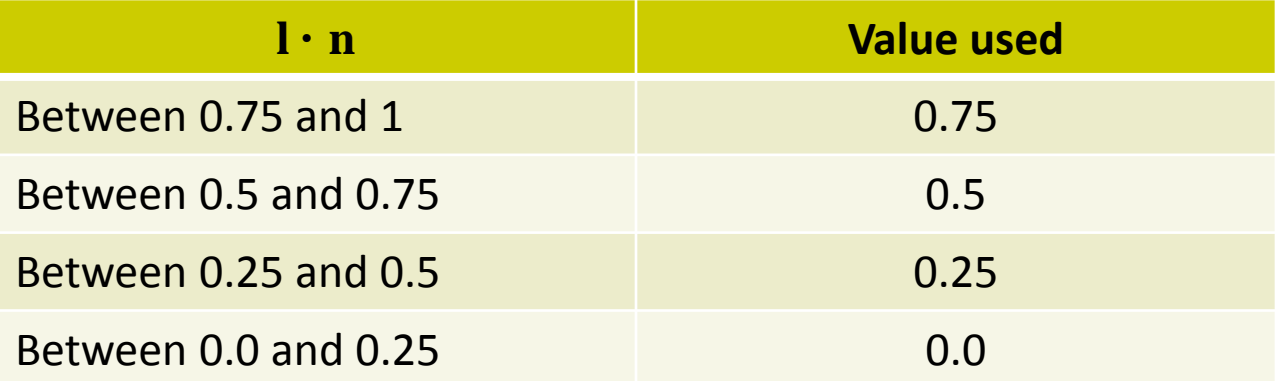

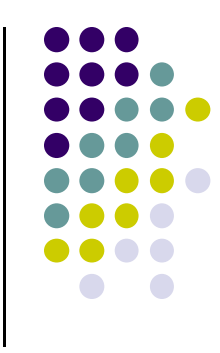

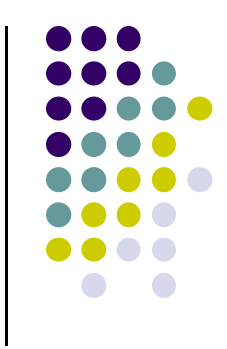

# **BRDF Evolution**

- **•** BRDFs have evolved historically
- $\bullet$  1970's: Empirical models
	- **•** Phong's illumination model
- 1980s:
	- Physically based models
	- Microfacet models (e.g. Cook Torrance model)
- 1990's
	- $\bullet$  Physically‐based appearance models of specific effects (materials, weathering, dust, etc)
- Early 2000's
	- $\bullet$  Measurement & acquisition of static materials/lights (wood, translucence, etc)
- Late 2000's
	- $\bullet$ Measurement & acquisition of time‐varying BRDFs (ripening, etc)

# **Physically‐Based Shading Models**

- Phong model produces pretty pictures
- $\bullet$ Cons: empirical (fudged?) (*cos<sup>a</sup>* $\phi$ ), plastic look
- $\bullet$ Shaders can implement better lighting/shading models
- $\bullet$ Big trend towards Physically‐based lighting models
- $\bullet$  Physically‐based?
	- $\bullet$ Based on physics of how light interacts with actual surface
	- **Apply Optics/Physics theories**
- Classic: Cook-Torrance shading model (TOGS 1982)

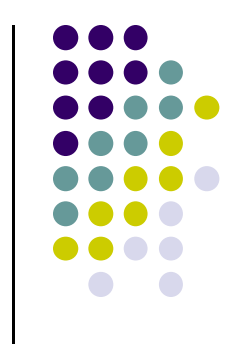

## **Cook‐Torrance Shading Model**

- Same ambient and diffuse terms as Phong
- New, better specular component than  $(cos^{\alpha}\phi)$ ,

$$
\cos^{\alpha} \phi \rightarrow \frac{F(\phi, \eta)DG}{(\mathbf{n} \cdot \mathbf{v})}
$$

• Where

- D Distribution term
- G Geometric term
- $\bullet$  F Fresnel term

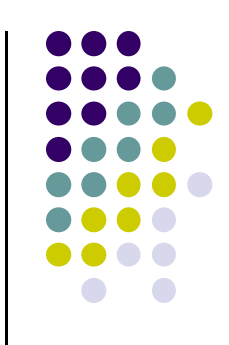

# **Distribution Term, D**

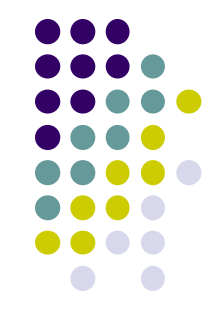

**Idea:** surfaces consist of small V‐shaped **microfacets (grooves)**

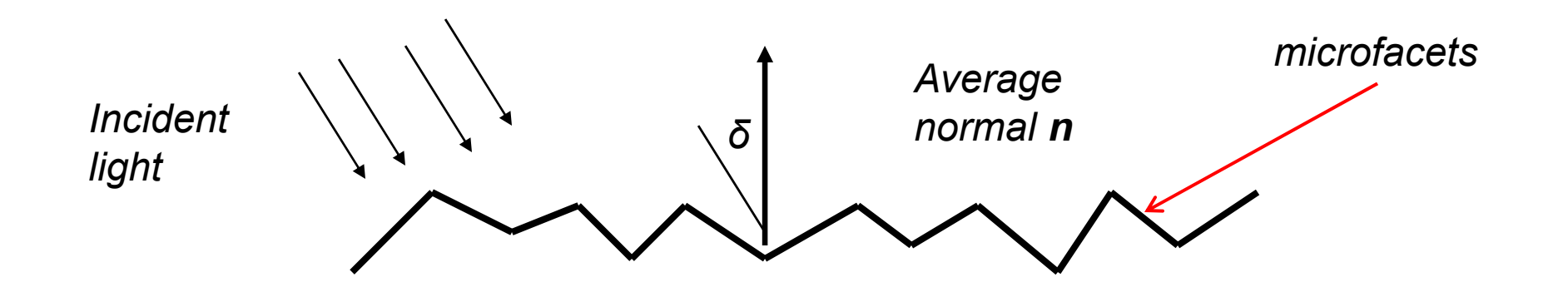

- $\bullet$ Many grooves at each surface point
- $\bullet$ Grooves facing <sup>a</sup> direction contribute
- $\bullet$ • D(δ) term: what fraction of grooves facing each angle δ
- $\bullet$ E.g. half of grooves at hit point face 30 degrees, etc

# **Cook‐Torrance Shading Model**

- $\bullet$ Define angle  $\delta$  as deviation of **h** from surface normal
- $\bullet$ Only microfacets with pointing along halfway vector, **h <sup>=</sup> <sup>s</sup> <sup>+</sup> <sup>v</sup>**, contributes

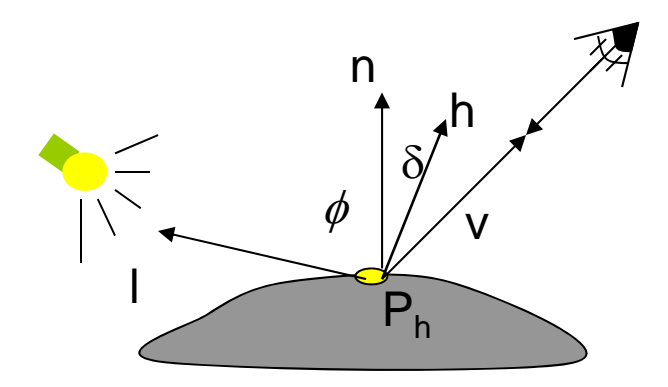

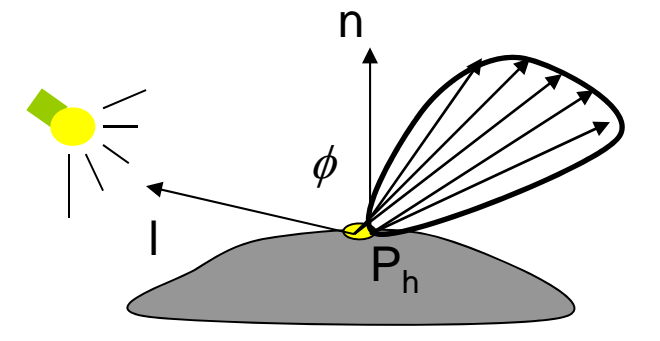

- $\bullet$ Can use old Phong cosine (*cos<sup>n</sup>* $\phi$ ), as D
- $\bullet$ Use Beckmann distribution instead

$$
D(\delta) = \frac{1}{4m^2 \cos^4(\delta)} e^{-\left(\frac{\tan(\delta)}{m}\right)^2}
$$

 $\bullet$ **m** expresses roughness of surface. How?

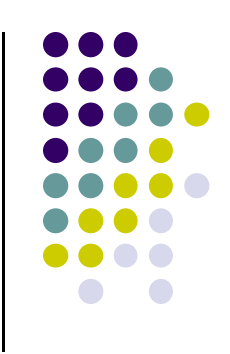

# **Cook‐Torrance Shading Model**

- **m** is Root‐mean‐square (RMS) of **slope** of V‐groove
- m = 0.2 for nearly smooth
- $\bullet$  m = 0.6 for very rough

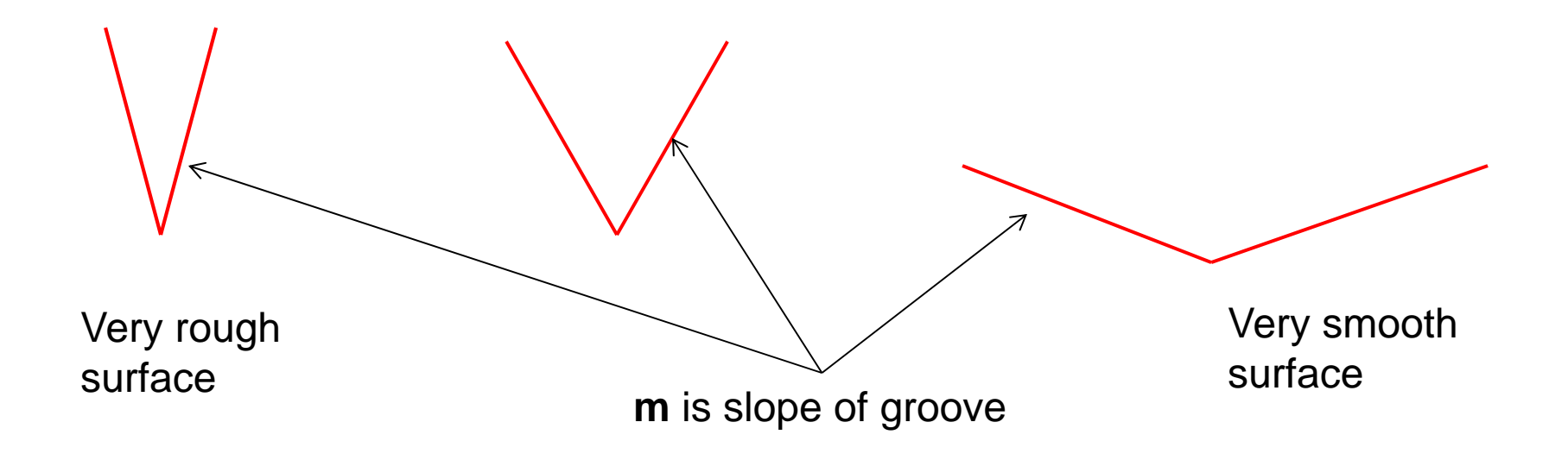

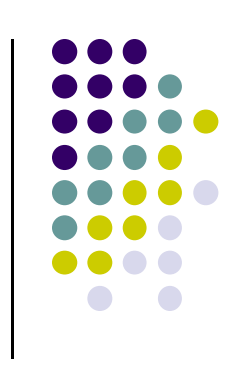

# **Self‐Shadowing (G Term)**

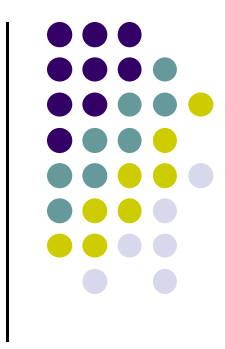

**• Some grooves on extremely rough surface may block** other grooves

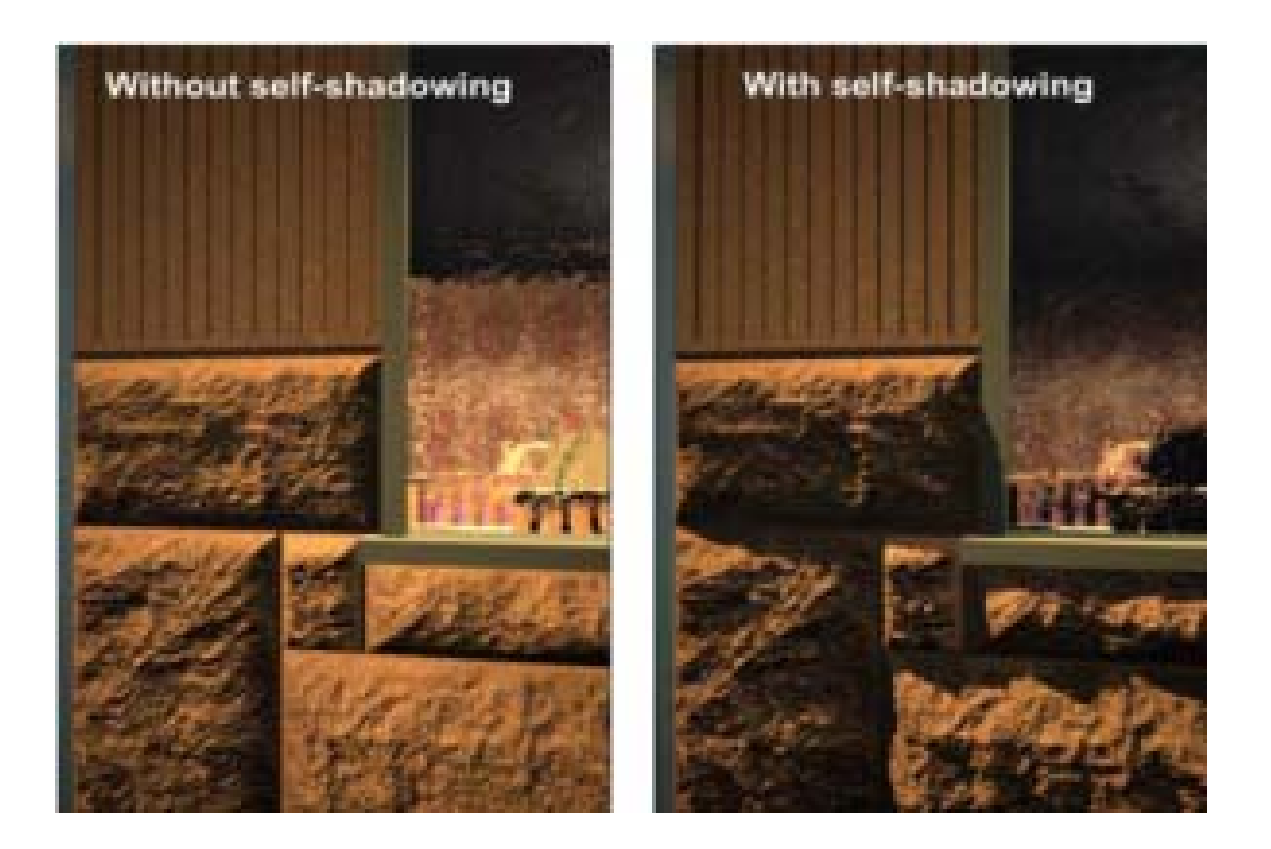

#### **Geometric Term, G**

- Surface may be so rough that interior of grooves is blocked from light by edges
- Self blocking known as **shadowing** or **masking**
- $\bullet$ Geometric term G accounts for this
- Break G into 3 cases:
- G, case a: No self‐shadowing (light in‐out unobstructed)

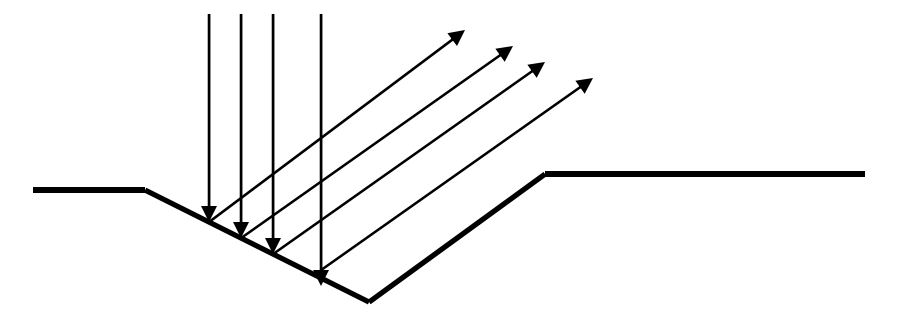

 $\bullet$ Mathematically,  $G = 1$ 

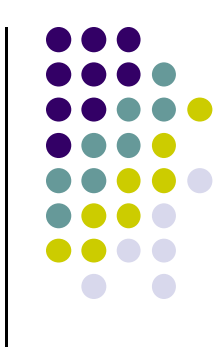

## **Geometric Term, G**

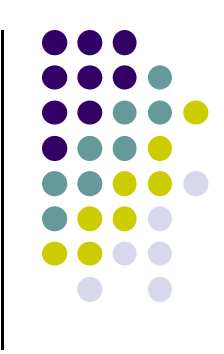

 $\bullet$  G<sub>m</sub>, case b: No blocking on entry, blocking of exitting light **(masking)**

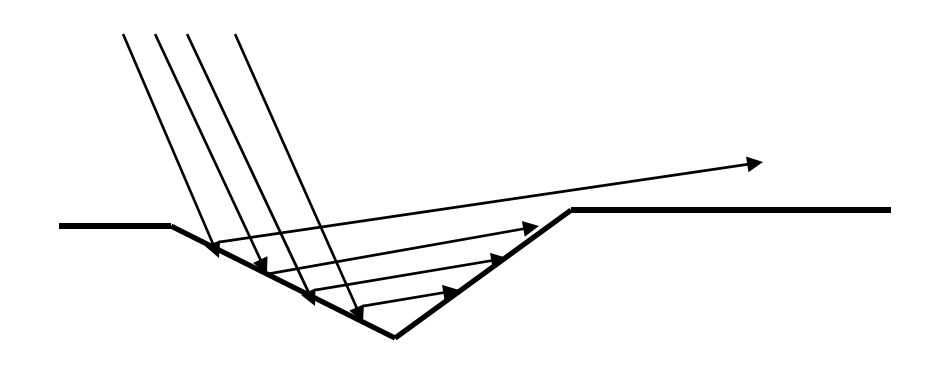

• Mathematically,  $G_m = \frac{1}{\hbar}$ 

$$
G_m = \frac{2(\mathbf{n} \cdot \mathbf{h})(\mathbf{n} \cdot \mathbf{s})}{\mathbf{h} \cdot \mathbf{s}}
$$

## **Geometric Term, G**

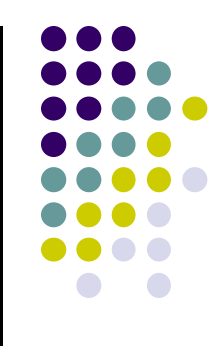

- $\bullet$  G<sub>s</sub>, case c: blocking of incident light, no blocking of exitting light (**shadowing)**
- **Mathematically,**

$$
G_s = \frac{2(\mathbf{n} \cdot \mathbf{h})(\mathbf{n} \cdot \mathbf{v})}{\mathbf{h} \cdot \mathbf{s}}
$$

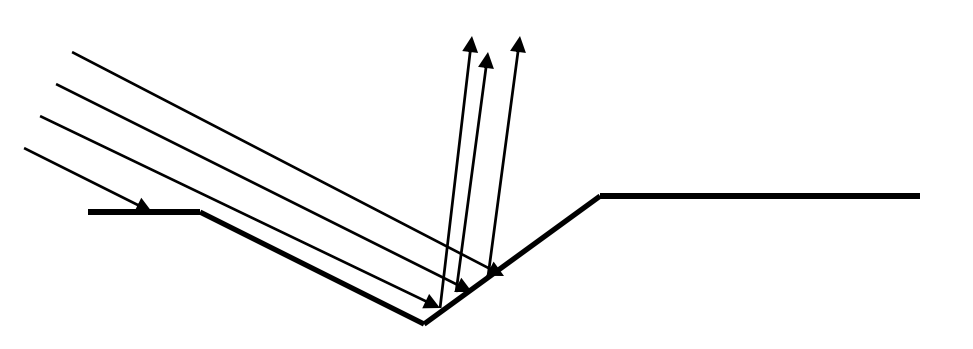

G term is minimum of 3 cases, hence

$$
G = (1, G_m, G_s)
$$

## **Fresnel Term, F**

● So, again recall that specular term

$$
spec = \frac{F(\phi, \eta)DG}{(\mathbf{n} \cdot \mathbf{v})}
$$

- Microfacets not perfect mirrors
- $\bullet$  F term,  $F(\phi, \eta)$  gives fraction of incident light reflected

$$
F = \frac{1}{2} \frac{(g-c)^2}{(g+c)^2} \left\{ 1 + \left( \frac{c(g+c)-1}{c(g-c)-1} \right)^2 \right\}
$$
 F is function of material  
and incident angle

- where  $c = cos(\phi) = n \cdot s$  and  $g^2 = \eta^2 + c^2 + 1$
- $\bullet$   $\phi$  is incident angle,  $\eta$  is refractive index of material

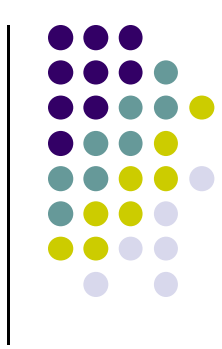

#### **Other Physically‐Based BRDF Models**

- Oren-Nayar Diffuse term changed not specular
- Aishikhminn-Shirley Grooves not v-shaped. Other Shapes
- Microfacet generator (Design your own microfacet)

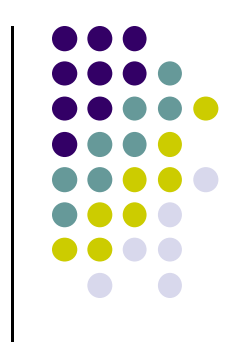

#### **BV BRDF Viewer**

BRDF viewer (View distribution of light bounce)

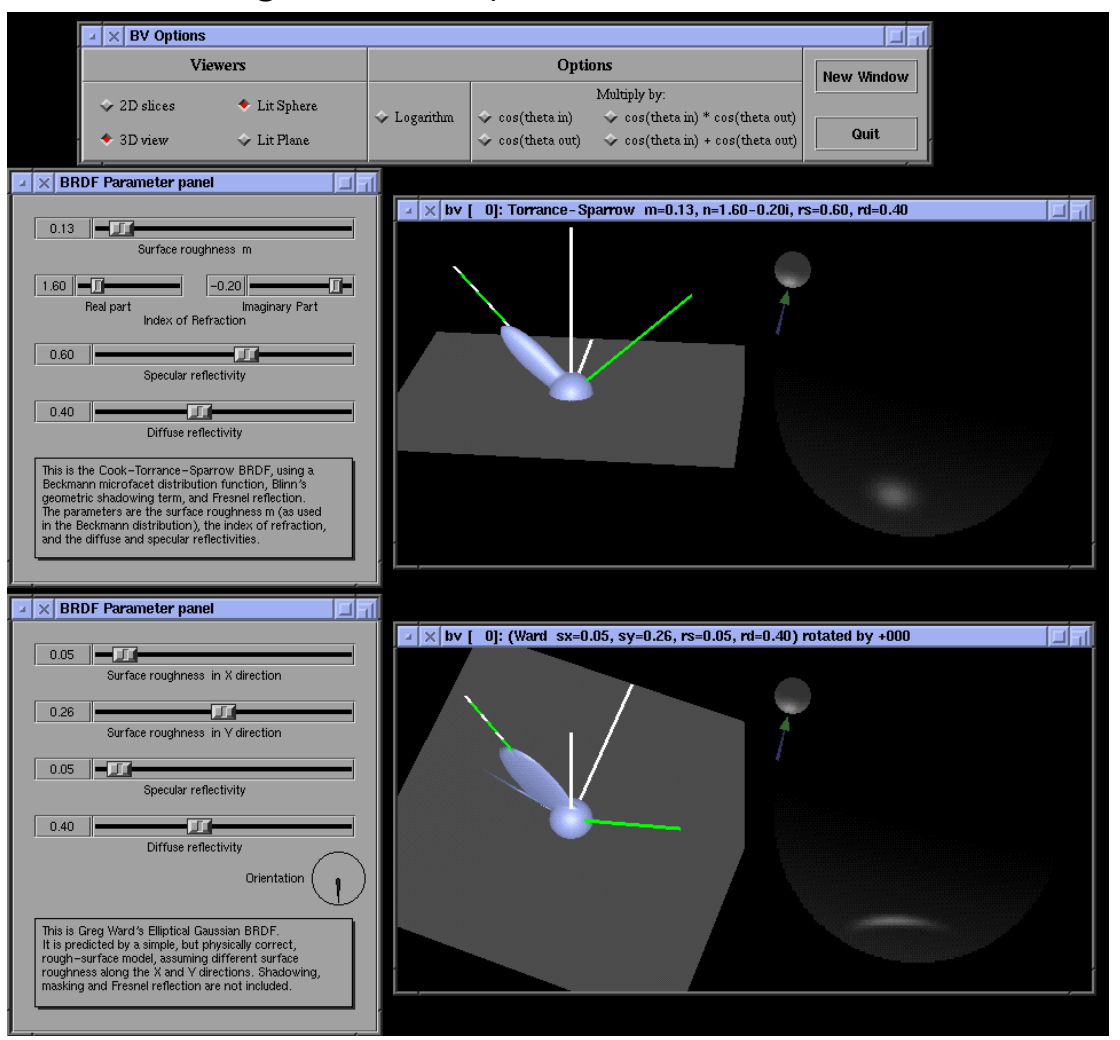

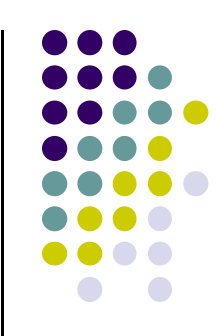

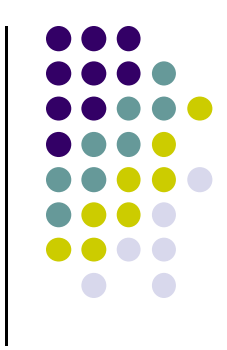

# **BRDF Evolution**

- **•** BRDFs have evolved historically
- $\bullet$  1970's: Empirical models
	- **•** Phong's illumination model
- 1980s:
	- $\bullet$ Physically based models
	- $\bullet$ Microfacet models (e.g. Cook Torrance model)
- 1990's
	- $\bullet$  Physically‐based appearance models of specific effects (materials, weathering, dust, etc)
- Early 2000's
	- $\bullet$  Measurement & acquisition of static materials/lights (wood, translucence, etc)
- Late 2000's
	- $\bullet$ Measurement & acquisition of time‐varying BRDFs (ripening, etc)

## **Measuring BRDFs**

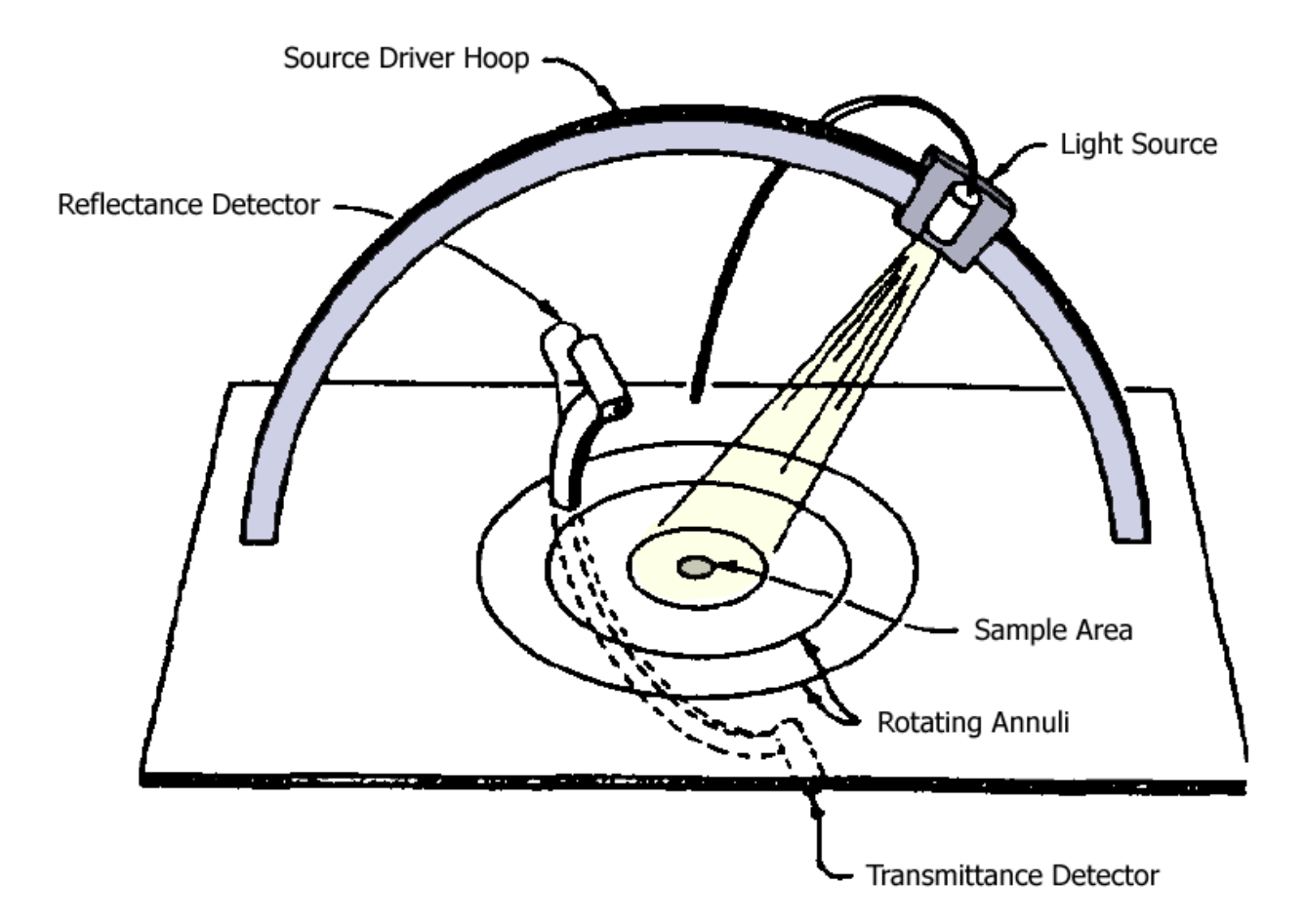

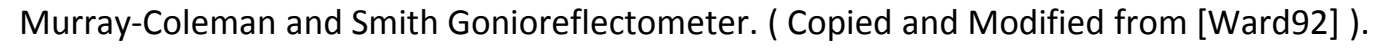

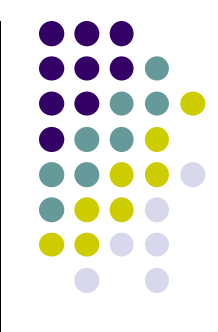

# **Measured BRDF Samples**

- Mitsubishi Electric Research Lab (MERL) http://www.merl.com/brdf/
- Wojciech Matusik
- MIT PhD Thesis
- 100 Samples

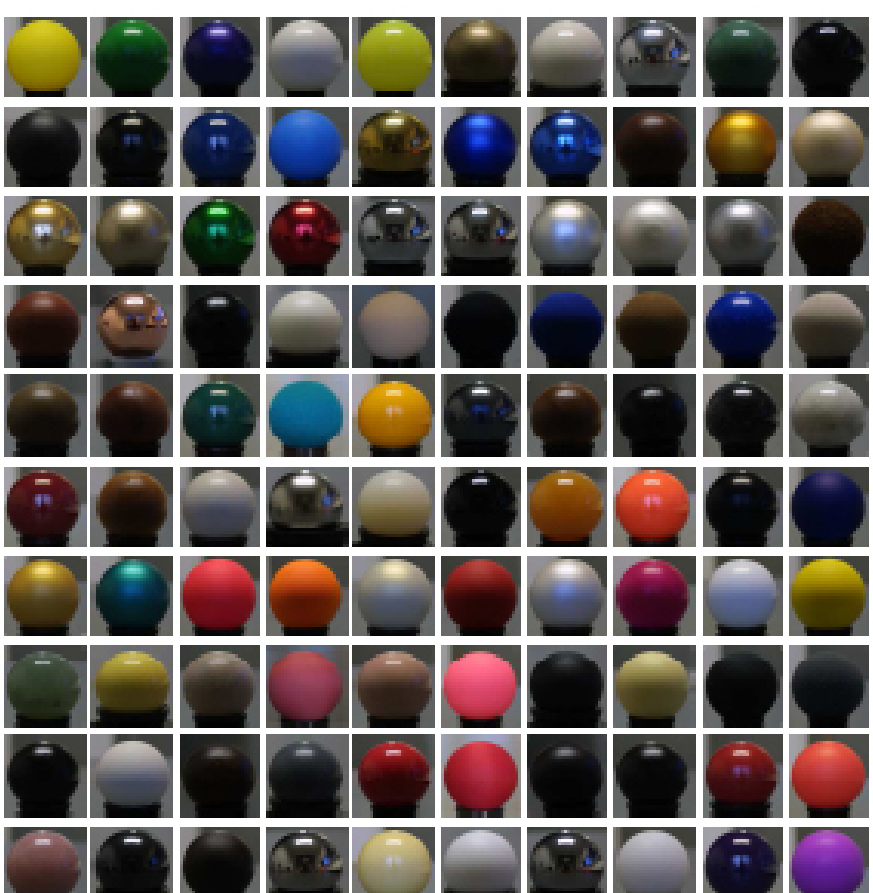

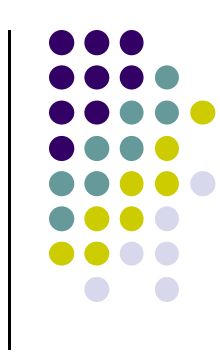

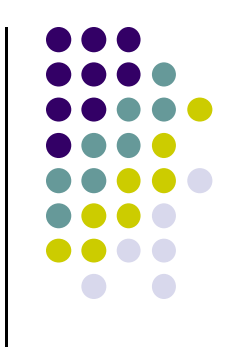

# **BRDF Evolution**

- $\bullet$ BRDFs have evolved historically
- $\bullet$  1970's: Empirical models
	- $\bullet$ Phong's illumination model
- 0 1980s:
	- $\bullet$ Physically based models
	- $\bullet$ Microfacet models (e.g. Cook Torrance model)
- $\bullet$  1990's
	- $\bullet$  Physically‐based appearance models of specific effects (materials, weathering, dust, etc)
- 0 Early 2000's
	- $\bullet$  Measurement & acquisition of static materials/lights (wood, translucence, etc)
- Late 2000's
	- $\bullet$ Measurement & acquisition of time‐varying BRDFs (ripening, etc)

# **Time‐varying BRDF**

- $\bullet$ BRDF: How different materials reflect light
- $\bullet$ Time varying?: how reflectance changes over time

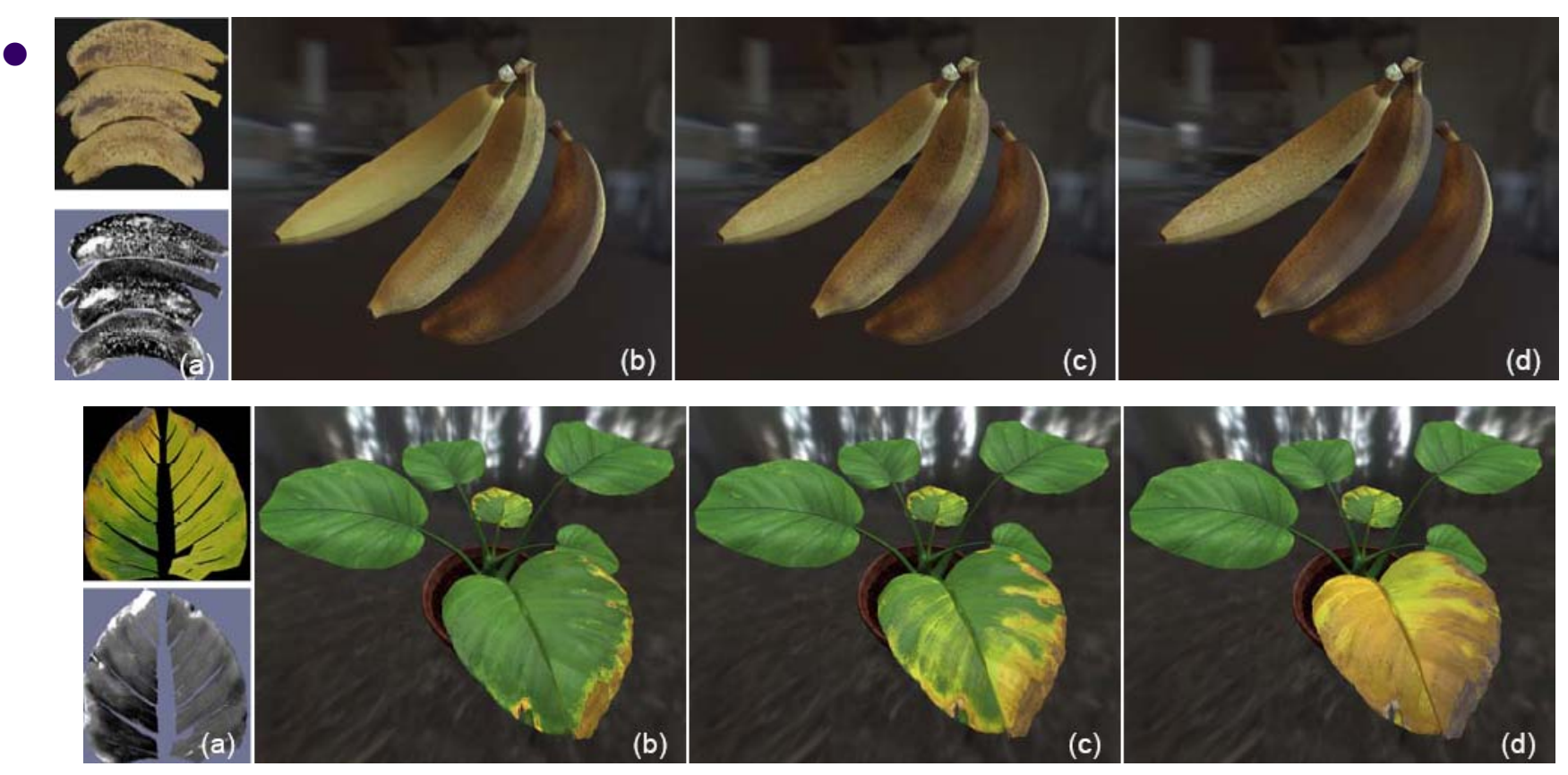

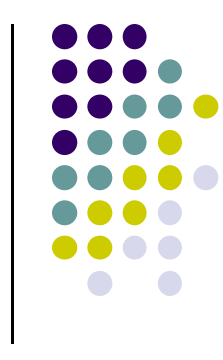

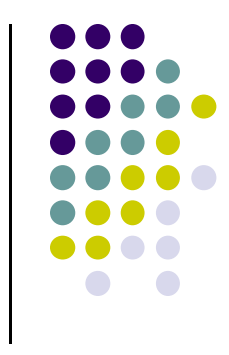

#### **References**

- Interactive Computer Graphics (6<sup>th</sup> edition), Angel and Shreiner
- Computer Graphics using OpenGL (3<sup>rd</sup> edition), Hill and Kelley